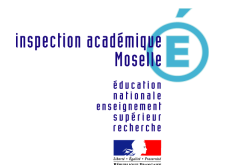

# **CHALLENGE GYMNASTIQUE DE LA VILLE DE METZ**

IA / VILLE DE METZ / USEP

## **LES ENCHAINEMENTS**

**ESPACE "POUTRE" (poutre basse et poutre haute)** 

### **ESPACE "BARRES"**

#### **Barres asymétriques**

- Cochon pendu sur barre basse  $\blacktriangleright$
- $\blacktriangleright$ Dégagement arrière
- Rotation avant sur barre basse  $\blacktriangleright$
- > Dégagement arrière
- > Montée sur barre haute
- $\blacktriangleright$ Rotation avant sur barre haute
- $\blacktriangleright$ Tour complet en suspension
- $\blacktriangleright$ Réception équilibrée

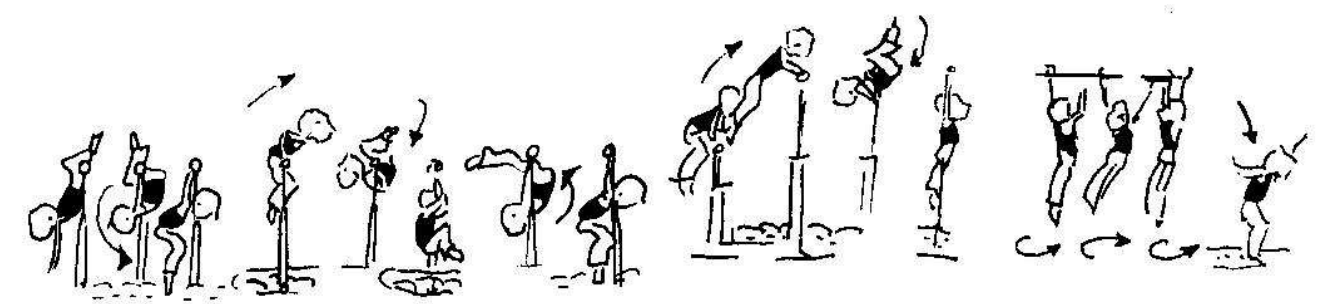

#### **ESPACE "SOL - SAUT"**

enchaînement à présenter dans la continuité

Prise d'élan appel tremplin - Roulade élevée en contre-haut sur bloc mousse - Roulade enchaînée en contrebas  $\triangleright$ 

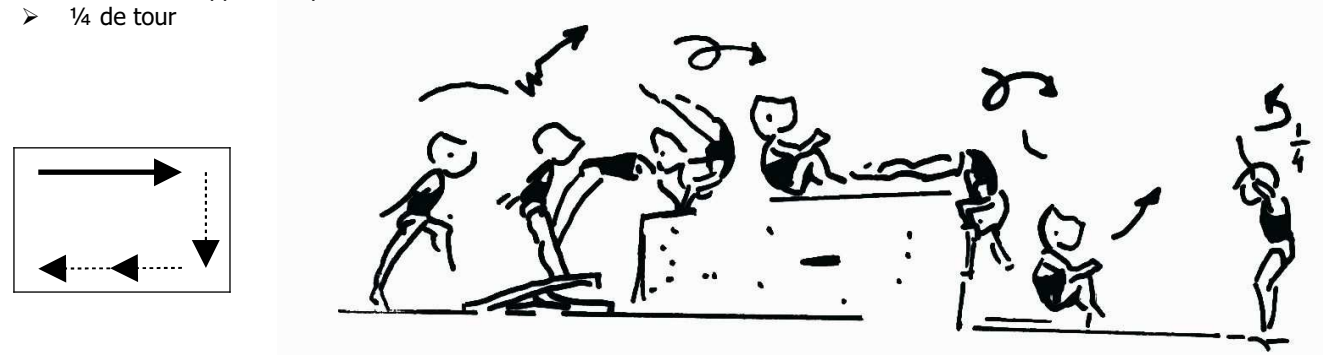

Roue - Roulade arrière sur plan incliné  $\blacktriangleright$ 

1/<sub>4</sub> de tour  $\blacktriangleright$ 

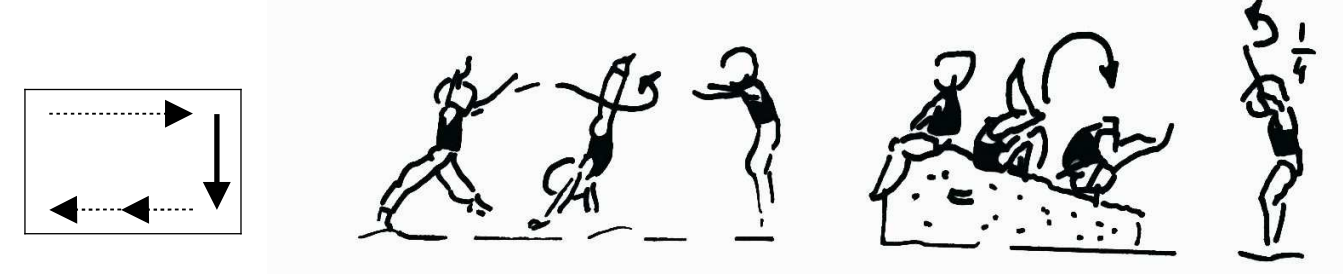

Prise d'élan - Appel tremplin - Saut debout sur caisson enchaîné avec saut et 1 tour complet  $\blacktriangleright$ 

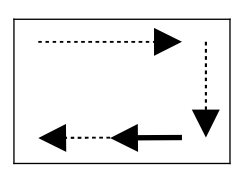

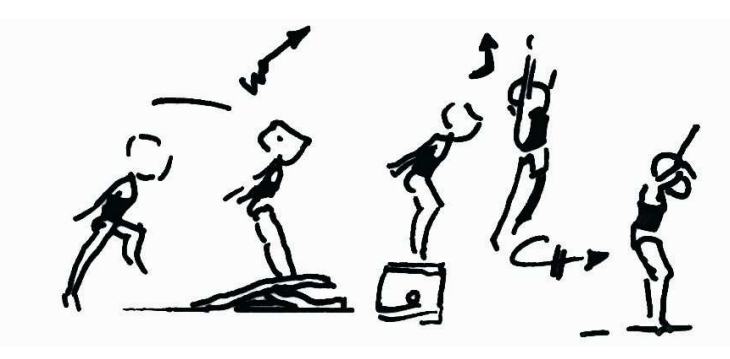

Prise d'élan - Appel tremplin - Roulade avant sur gros bloc de mousse - Saut en extension au sol  $\blacktriangleright$ 

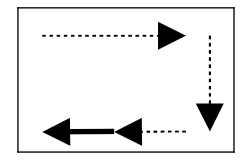

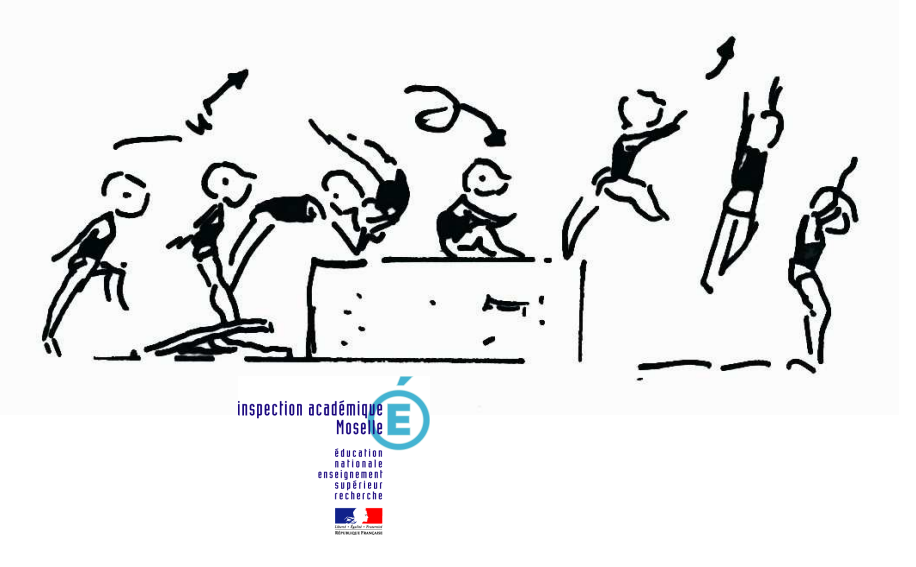